# How to use the *Pythonista* app to learn the *Python* programming language

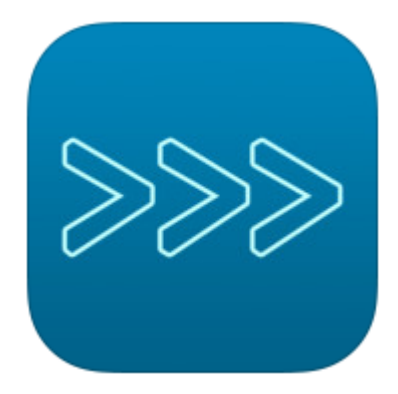

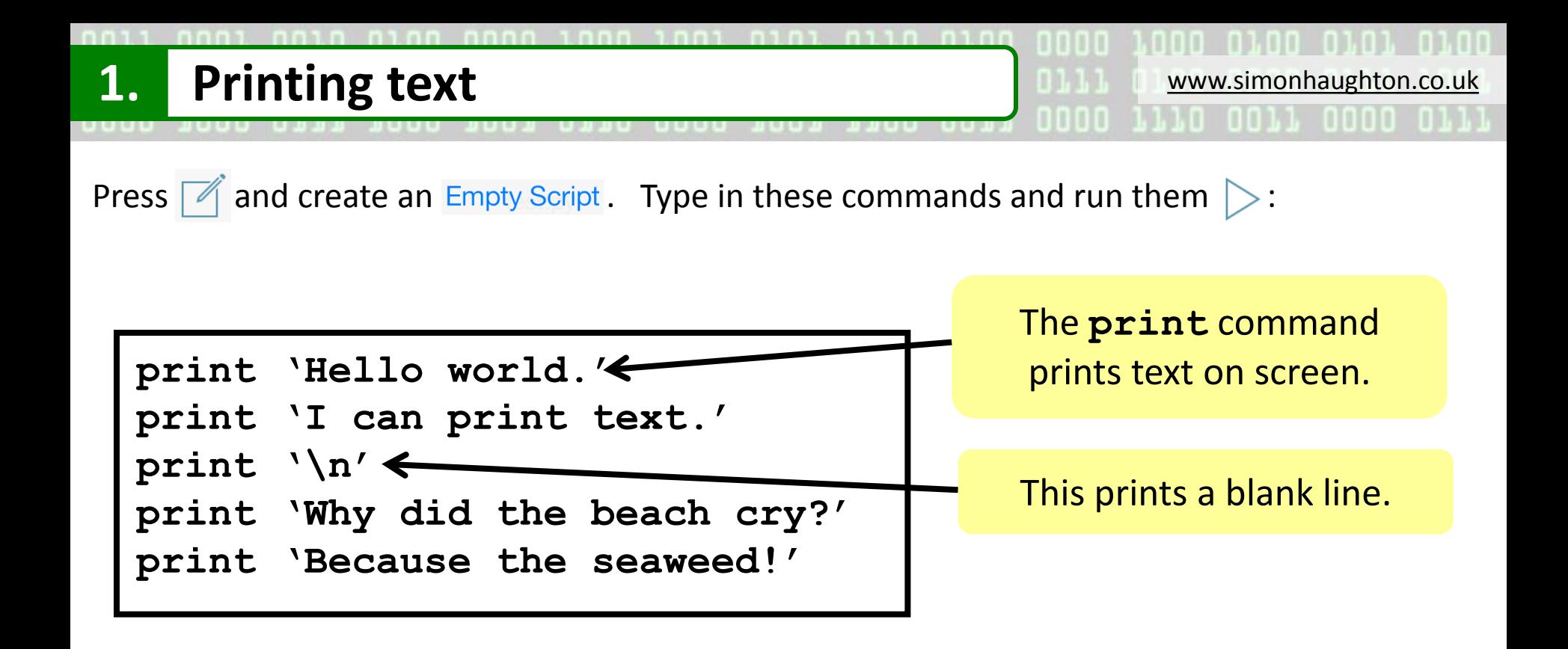

**Edit and improve:**  Can you change the joke to make it better? Remember to press  $\triangleright$  to check your program works!

## **Key vocabulary**

**Program** – A sequence of commands which a computer follows. **Run** - Carrying out the commands in a program.

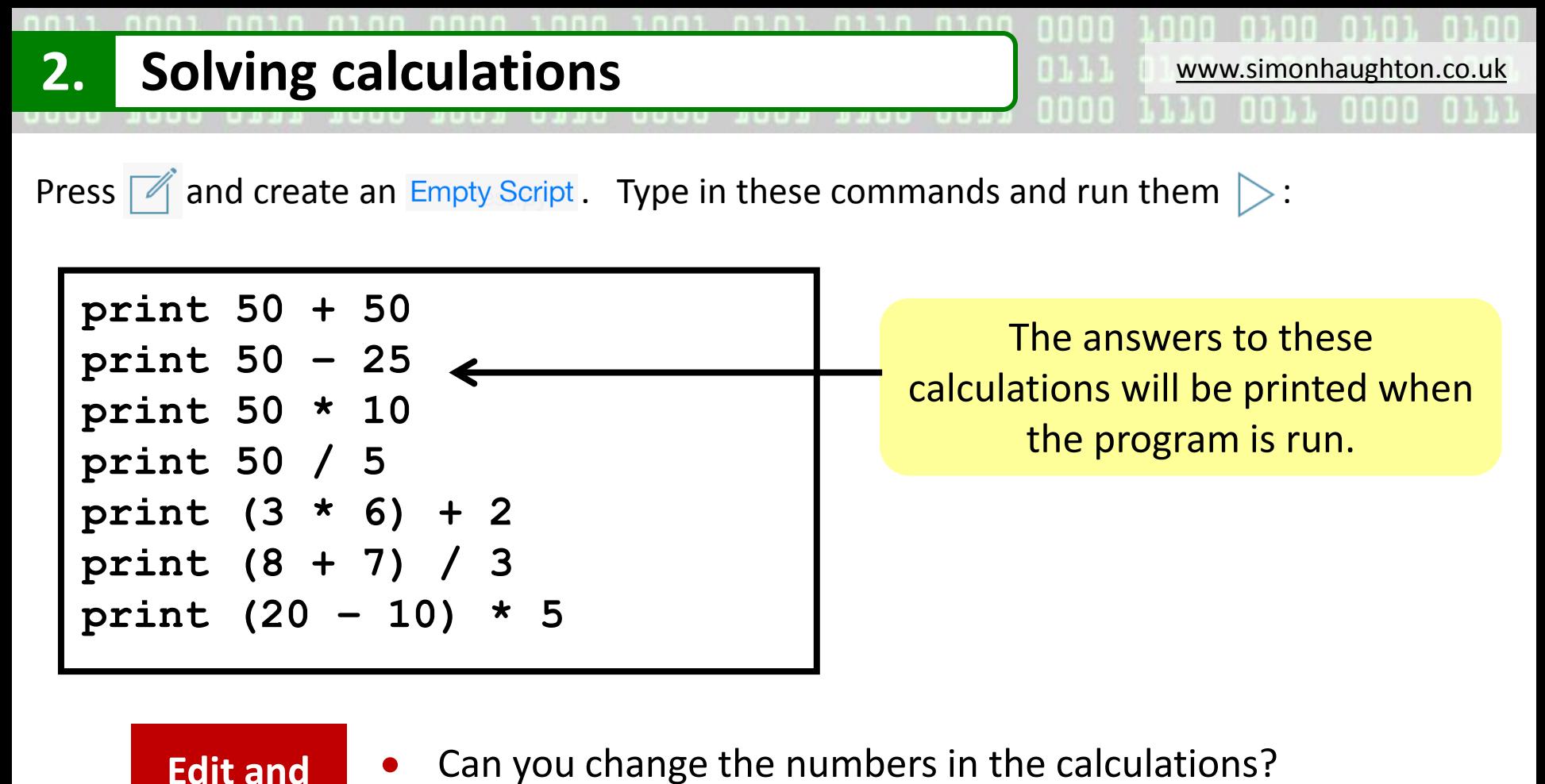

Remember to press  $\triangleright$  to check your program works!

### **Key vocabulary**

**improve:**

**Testing** - Trying out a program to check if it works as expected. **Debugging** - Finding and correcting mistakes in a program's code.

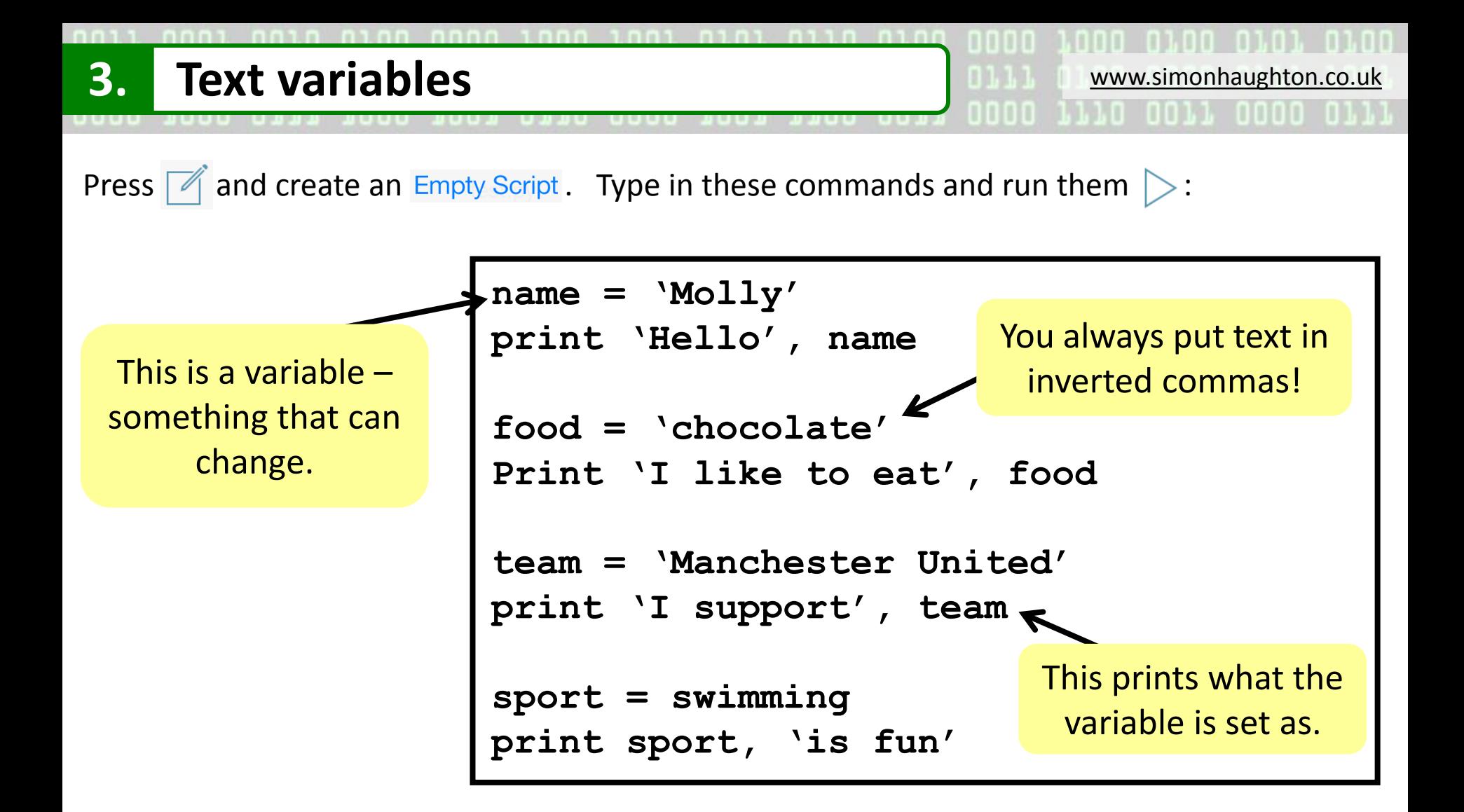

- **Edit and improve:**
- Change the text each variable is set as. Remember the inverted commas!

### **Key vocabulary**

**Variable** – A value that can be stored and used in a program.

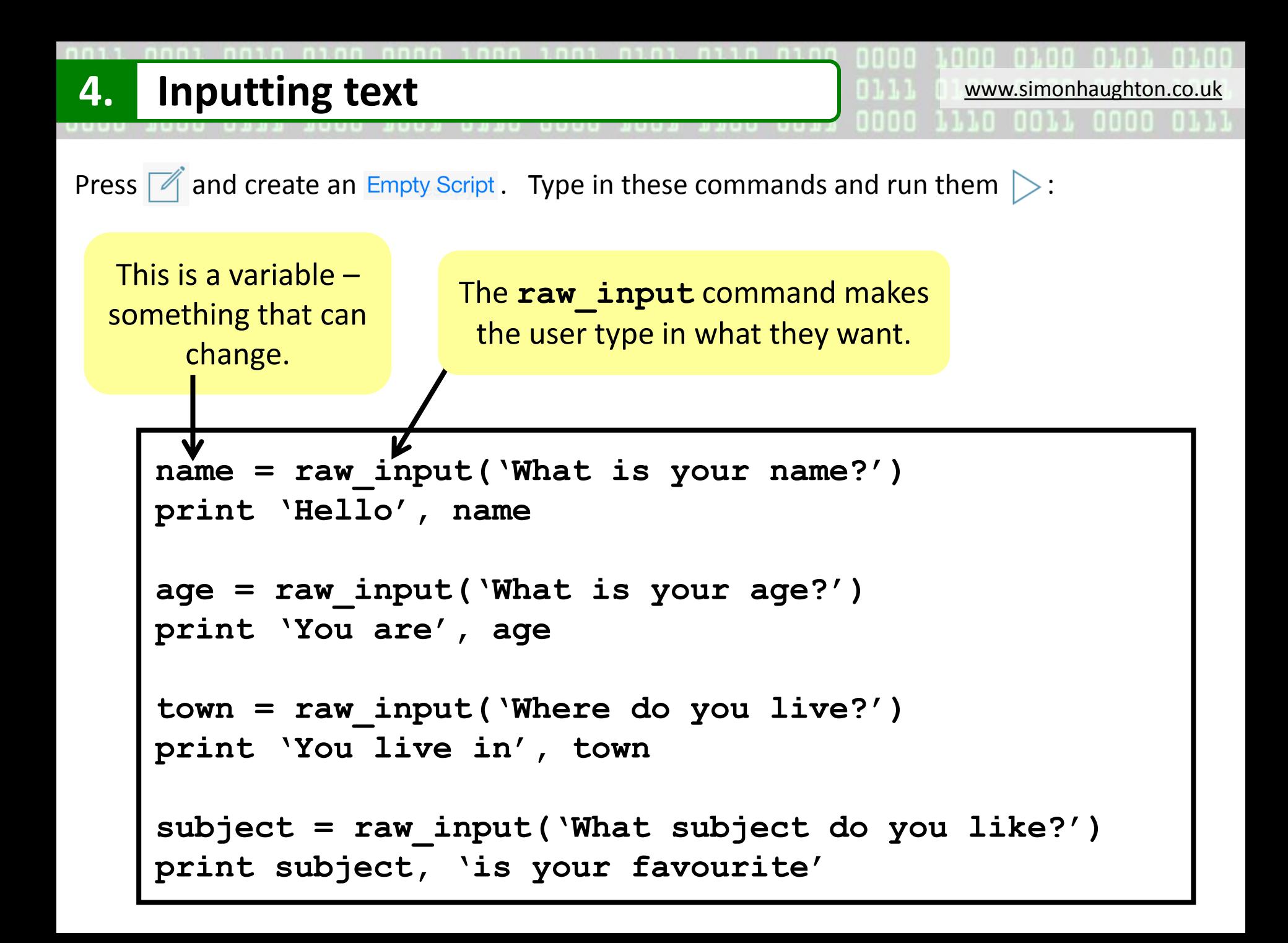

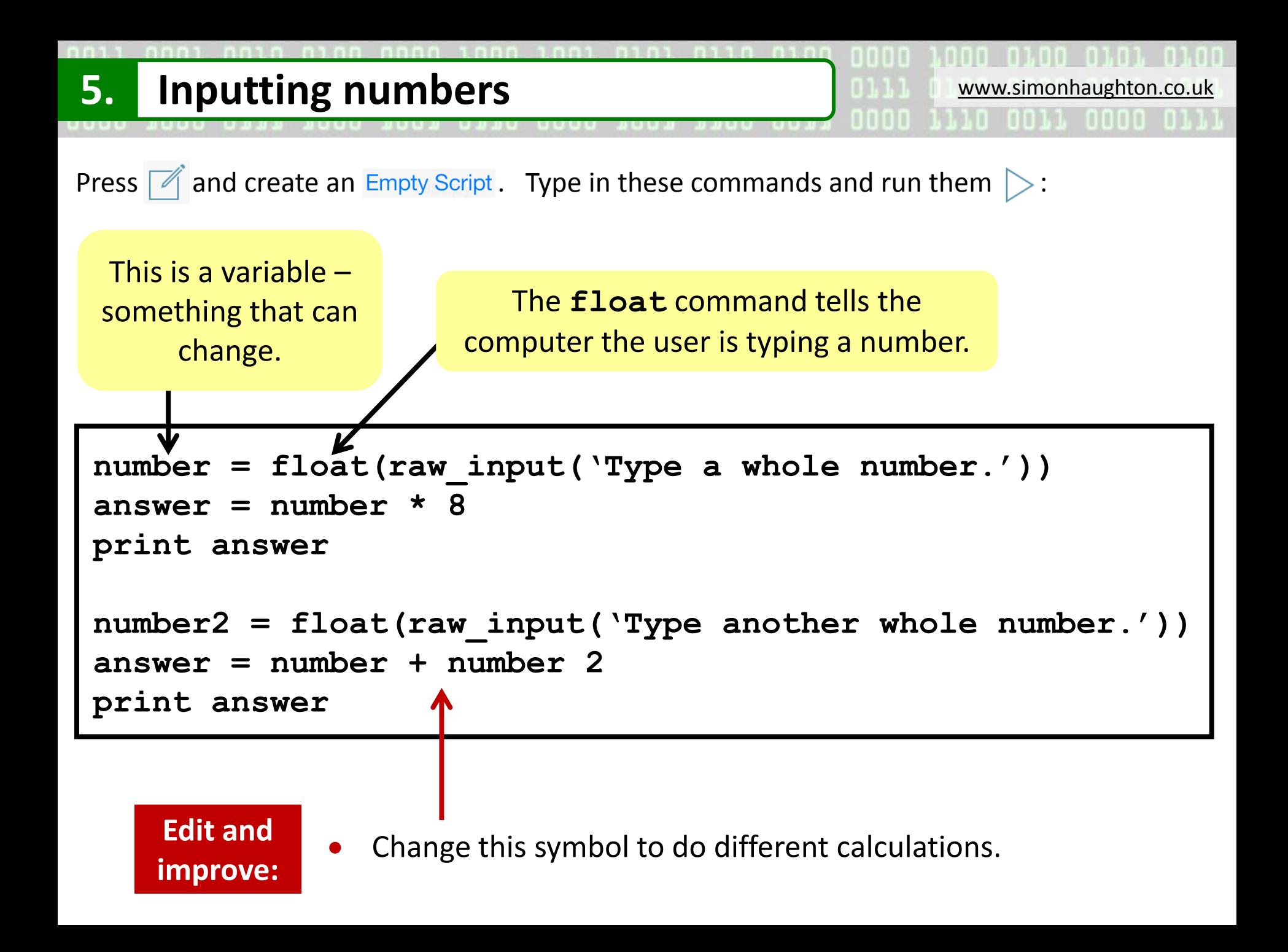

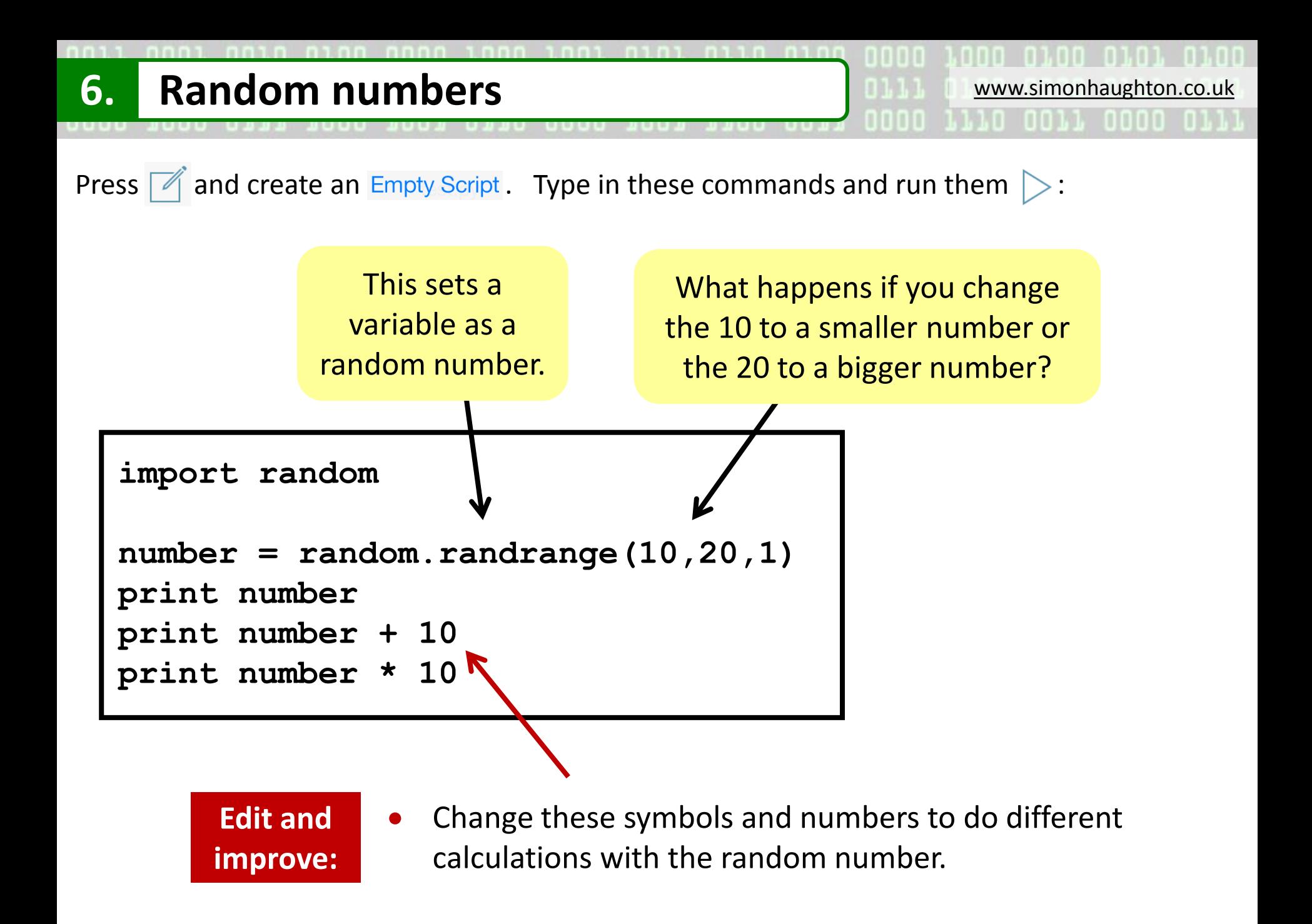

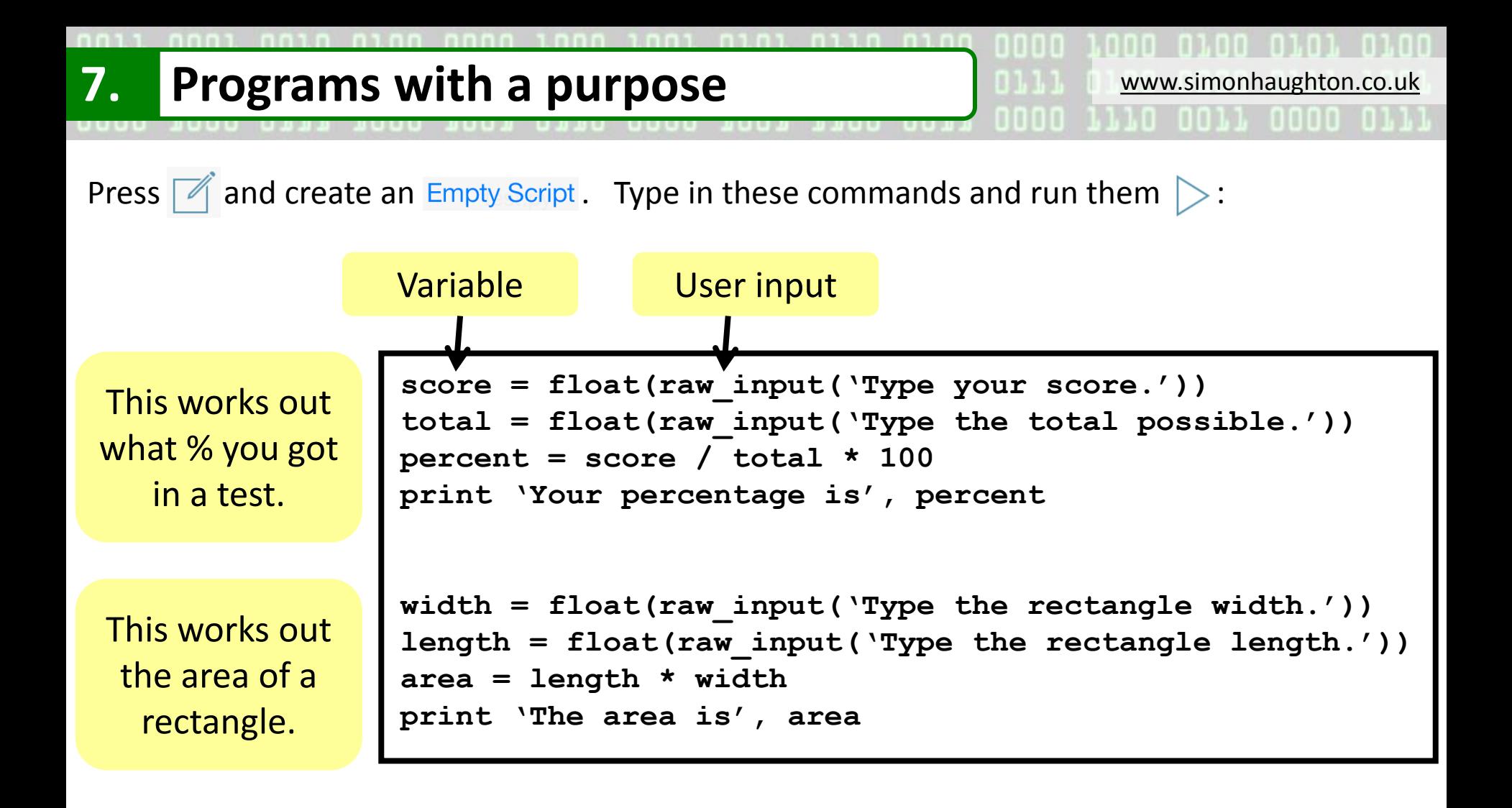

#### **Programming challenge:**

Create a program that calculates the perimeter of a rectangle by adding together its two lengths and two widths, inputted by the user.

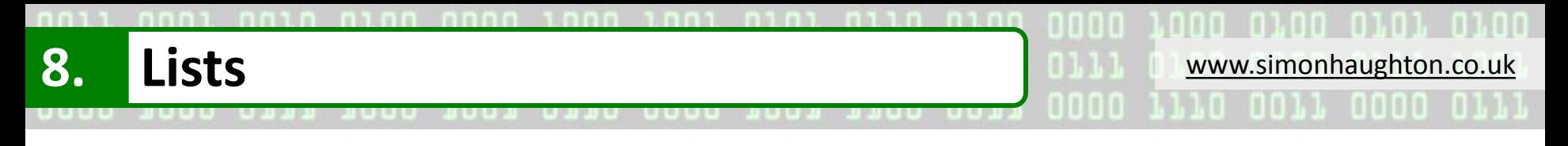

Press  $\mathbb{Z}$  and create an Empty Script. Type in these commands and run them  $\triangleright$ :

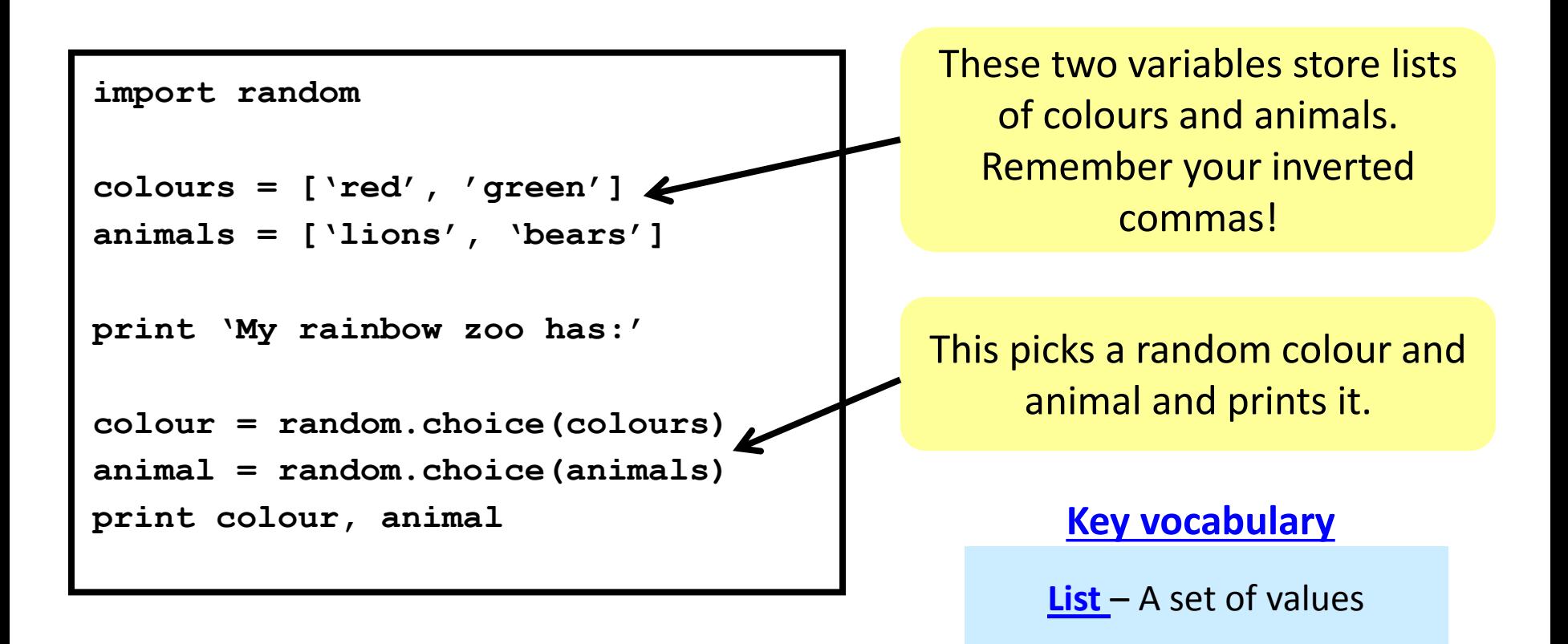

**Edit and improve:**

Put more items in the lists to make the rainbow zoo more fun!

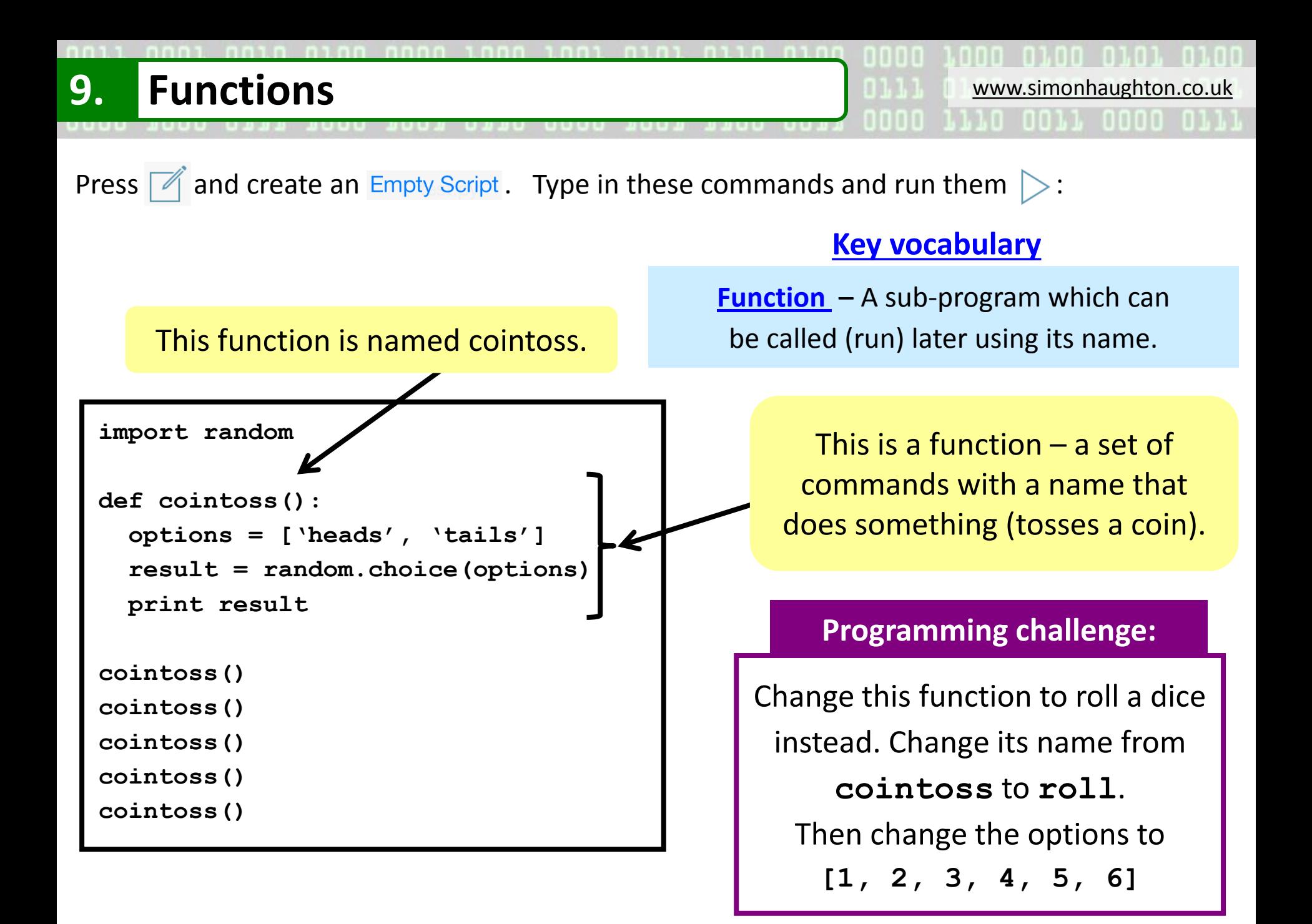

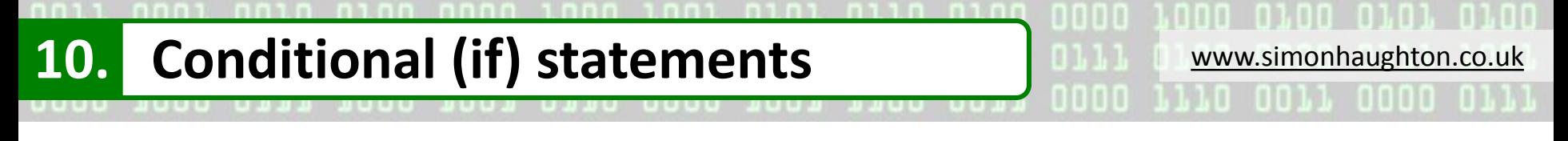

Press  $\mathbb{Z}$  and create an Empty Script. Type in these commands and run them  $\triangleright$ :

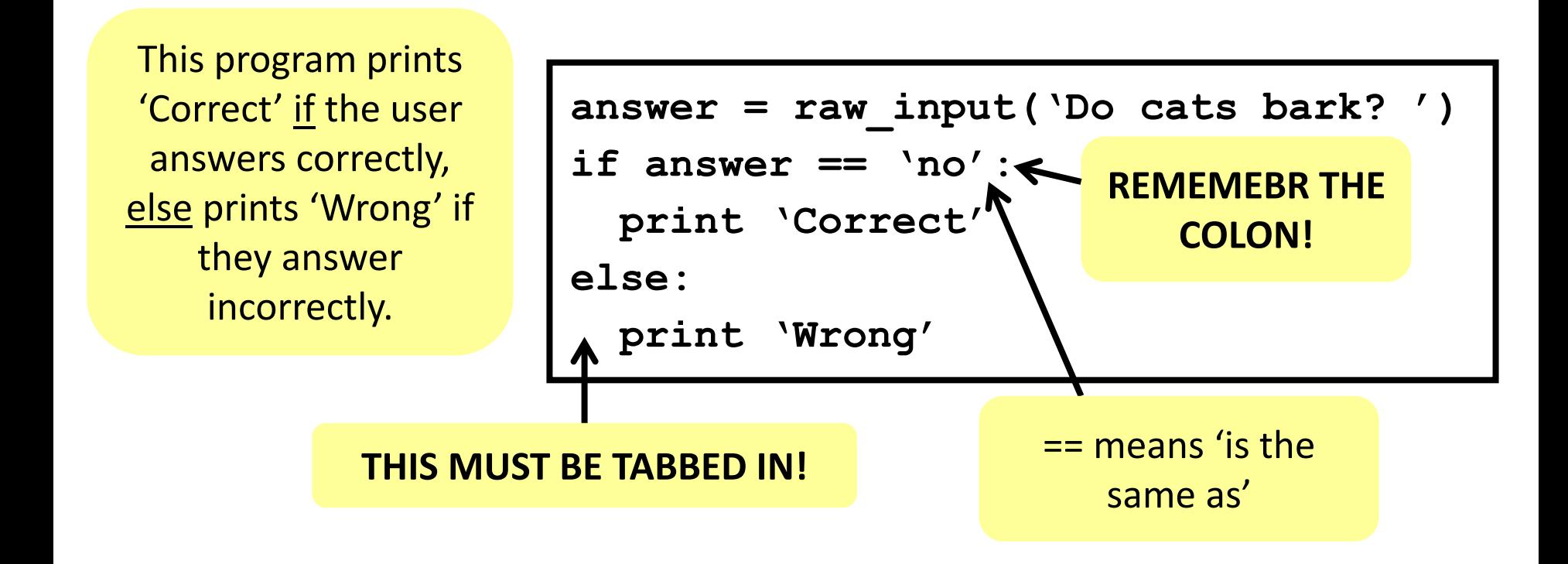

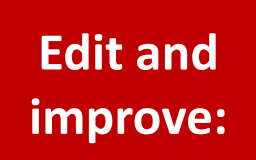

Change the question being asked (and the answer too, if needed).

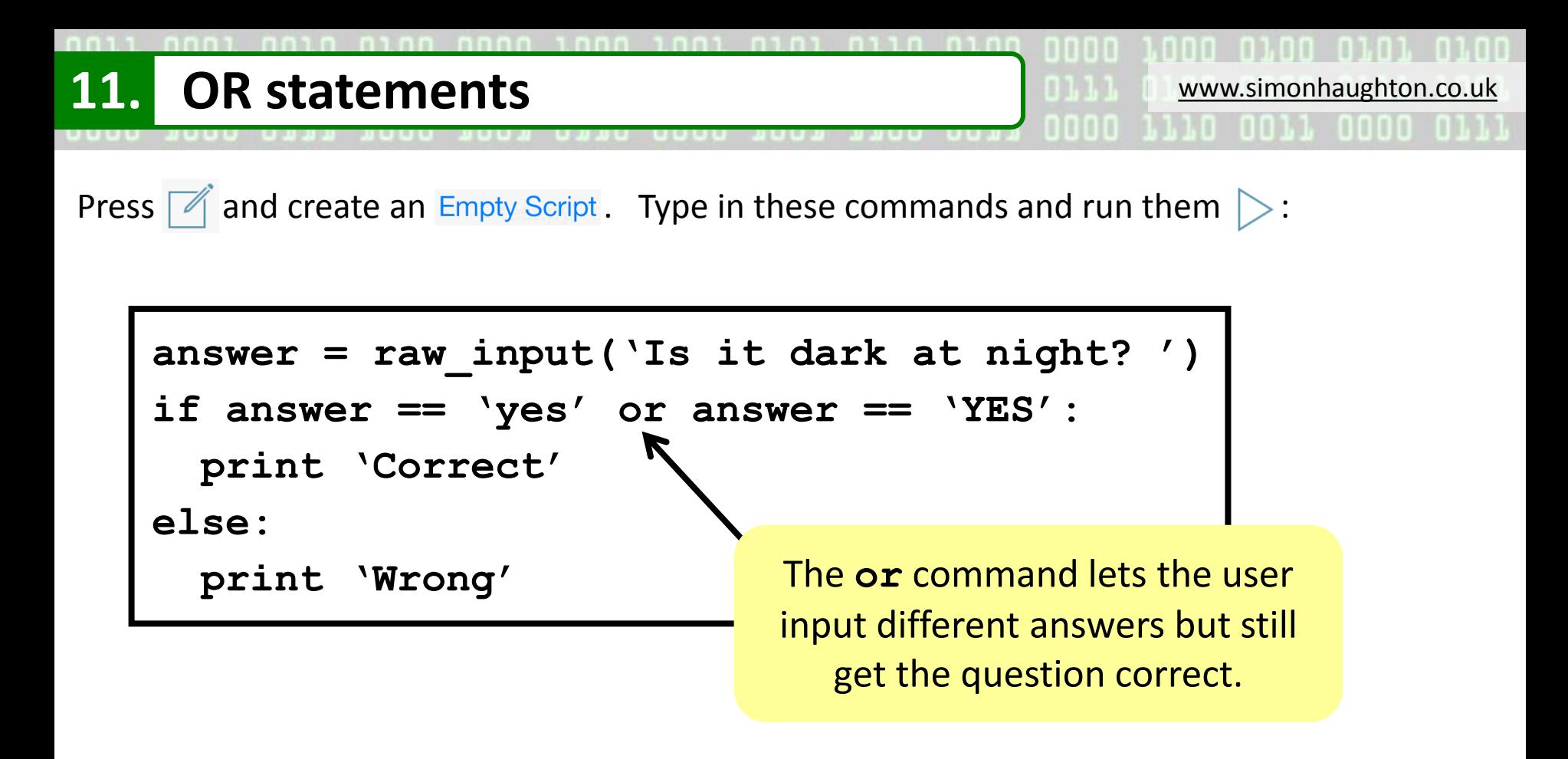

**Edit and improve:** Change the question being asked (and the answer too, if needed).

### **Key vocabulary**

**Conditional (IF) statement** – Decides which commands to run depending on whether certain things (conditions) are true or false.

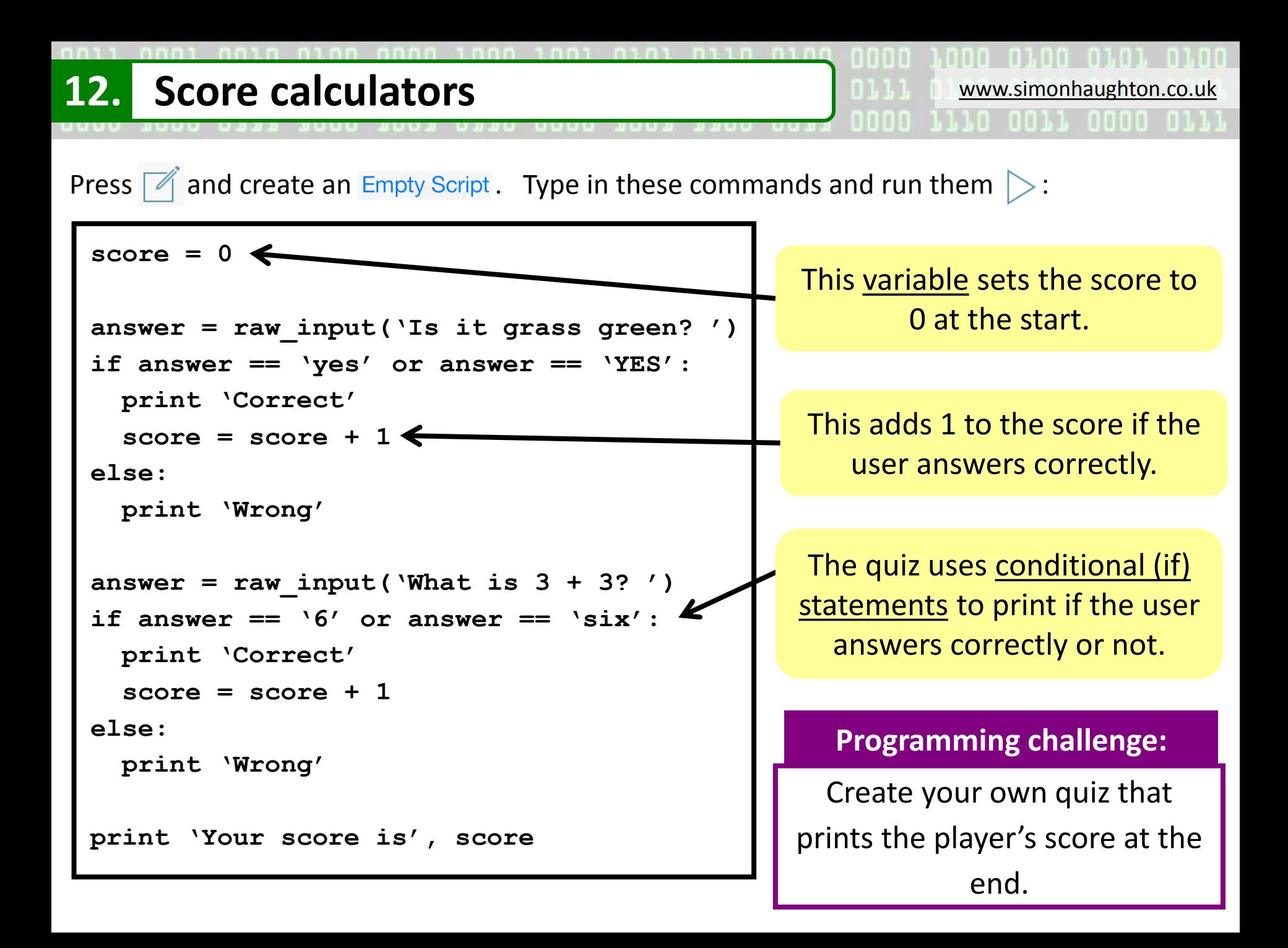

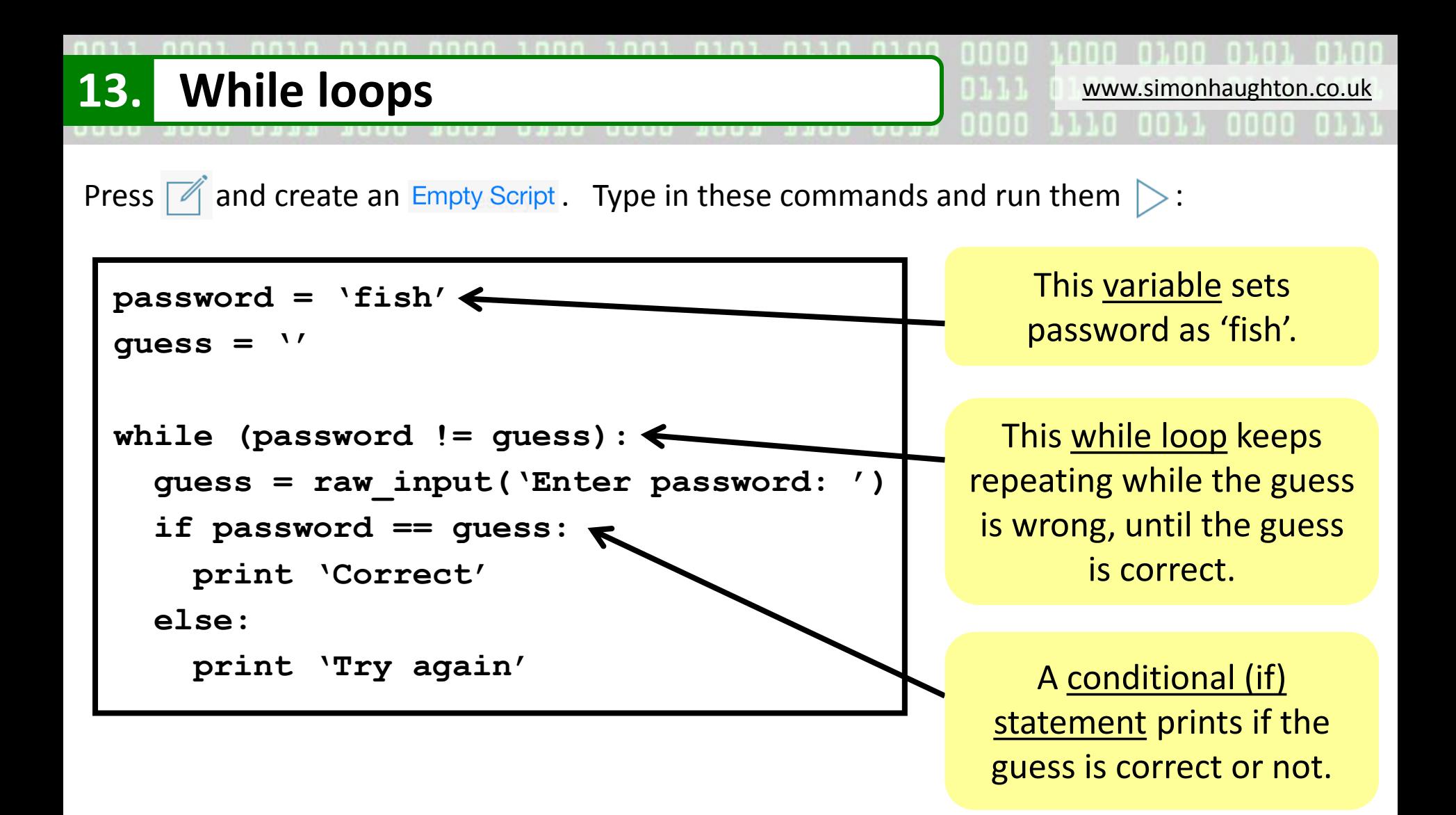

#### **Key vocabulary**

**While loop** – Commands in a while loop keep repeating until a condition is met (e.g. the correct password is inputted).